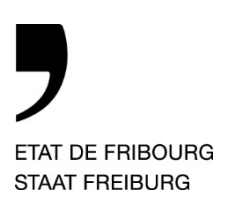

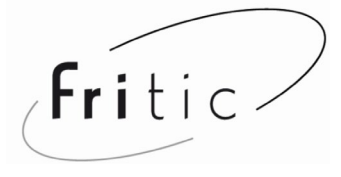

## **GUIDE RAPIDE ELEVE : se préparer à utiliser Microsoft 365**

À faire **après la migration** dès le **19 octobre**. Les cases vertes sont cliquables.

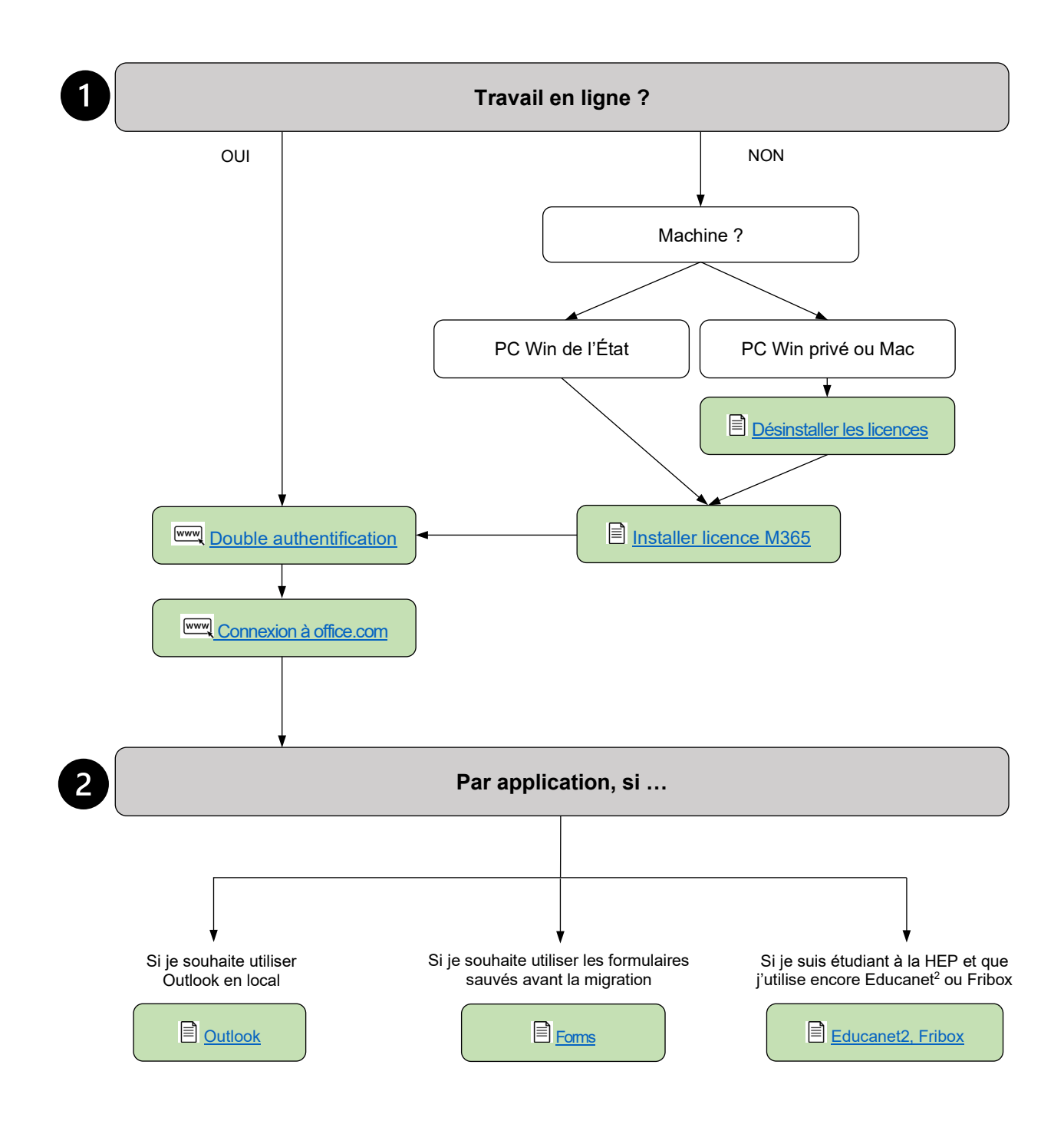